Link per accedere al questionario online da PC:

https://forms.office.com/Pages/ResponsePage.aspx?id=sS74Ipa9jkSRnZi\_FQKeO3janU6H6FZPgndmGg6LUs FUQ0VLNTM3SDI2OUVVVU9FQkEwTzhNWlFHUi4u

QR Code per accedere al questionario online da smartphone o da Tablet:

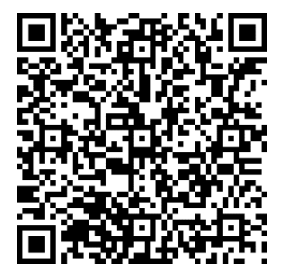